## Cheatography

## JupyterLab keyboard shortcuts (RU) Keyboard Shortcuts by alex-s-v via cheatography.com/116270/cs/21761/

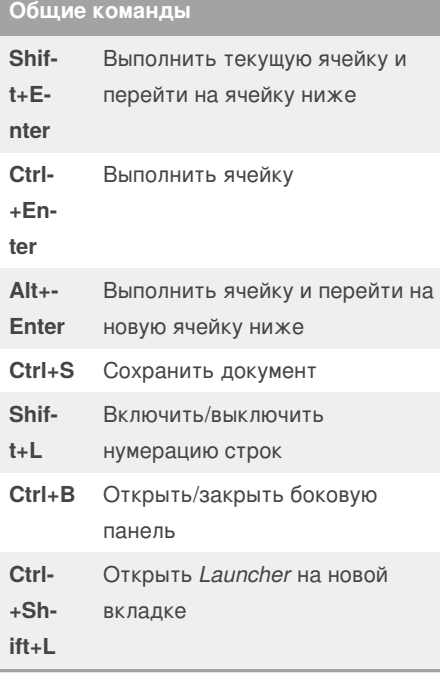

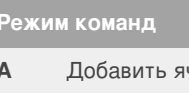

Ľ

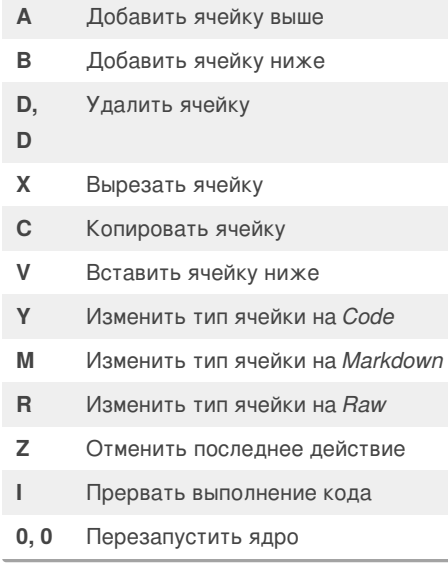

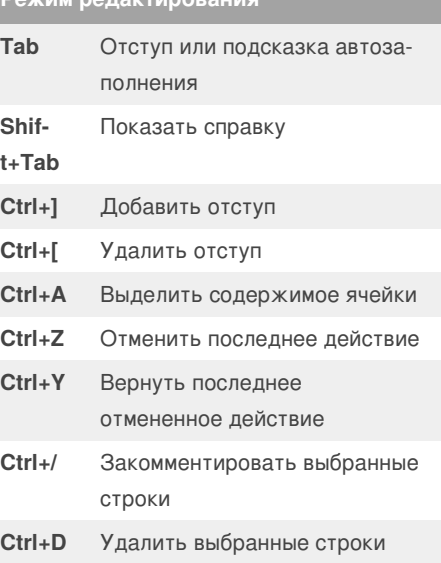

## By alex-s-v

cheatography.com/alex-s-v/

Published 9th February, 2020. Last updated 9th February, 2020. Page 1 of 1.

Sponsored by CrosswordCheats.com Learn to solve cryptic crosswords! http://crosswordcheats.com